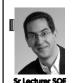

Dan Garcia

# inst.eecs.berkeley.edu/~cs61c UCB CS61C: Machine Structures

### Lecture 10 – Introduction to MIPS Procedures I

2014-02-14

# IN-CAR ALGORITHM COULD DISSOLVE TRAFFIC!

"If cars broadcast their speeds to other vehicles" ... (and the speeds of cars were automatically controlled – you could still steer) ... "a simple in-car algorithm could help dissolve traffic jams as soon as they occur!". Key idea – be optimistic leaving the jam and defensive leading into it.

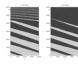

www.technologyreview.com/blog/arxiv/27166/

### **Review**

MIPS Machine Language Instruction:
 32 bits representing a single instruction

| R | opcode | rs             | rt | rd        | shamt | funct |
|---|--------|----------------|----|-----------|-------|-------|
| I | opcode | rs             | rt | immediate |       |       |
| J | opcode | target address |    |           |       |       |

- Branches use PC-relative addressing, Jumps use absolute addressing.
- Disassembly is simple and starts by decoding opcode field. (more next lecture)

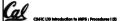

Garcia, Sarina 2014 @ L

## **C** functions

```
main() {
  int i,j,k,m;
  if mult(j,k); ...
  if mult(j,k); ...
  if mult(j,k); ...
  if mult(j,k); ...
  if mult(j,k); ...
  if mult(j,k); ...
  if mult(j,k); ...
  if mult(j,k); ...
  if mult(j,k); ...
  if mult(j,k); ...
  if mult(j,k); ...
  if mult(j,k); ...
  if mult(j,k); ...
  if mult(j,k); ...
  if mult(j,k); ...
  if mult(j,k); ...
  if mult(j,k); ...
  if mult(j,k); ...
  if mult(j,k); ...
  if mult(j,k); ...
  if mult(j,k); ...
  if mult(j,k); ...
  if mult(j,k); ...
  if mult(j,k); ...
  if mult(j,k); ...
  if mult(j,k); ...
  if mult(j,k); ...
  if mult(j,k); ...
  if mult(j,k); ...
  if mult(j,k); ...
  if mult(j,k); ...
  if mult(j,k); ...
  if mult(j,k); ...
  if mult(j,k); ...
  if mult(j,k); ...
  if mult(j,k); ...
  if mult(j,k); ...
  if mult(j,k); ...
  if mult(j,k); ...
  if mult(j,k); ...
  if mult(j,k); ...
  if mult(j,k); ...
  if mult(j,k); ...
  if mult(j,k); ...
  if mult(j,k); ...
  if mult(j,k); ...
  if mult(j,k); ...
  if mult(j,k); ...
  if mult(j,k); ...
  if mult(j,k); ...
  if mult(j,k); ...
  if mult(j,k); ...
  if mult(j,k); ...
  if mult(j,k); ...
  if mult(j,k); ...
  if mult(j,k); ...
  if mult(j,k); ...
  if mult(j,k); ...
  if mult(j,k); ...
  if mult(j,k); ...
  if mult(j,k); ...
  if mult(j,k); ...
  if mult(j,k); ...
  if mult(j,k); ...
  if mult(j,k); ...
  if mult(j,k); ...
  if mult(j,k); ...
  if mult(j,k); ...
  if mult(j,k); ...
  if mult(j,k); ...
  if mult(j,k); ...
  if mult(j,k); ...
  if mult(j,k); ...
  if mult(j,k); ...
  if mult(j,k); ...
  if mult(j,k); ...
  if mult(j,k); ...
  if mult(j,k); ...
  if mult(j,k); ...
  if mult(j,k); ...
  if mult(j,k); ...
  if mult(j,k); ...
  if mult(j,k); ...
  if mult(j,k); ...
  if mult(j,k); ...
  if mult(j,k); ...
  if mult(j,k); ...
  if mult(j,k); ...
  if mult(j,k); ...
  if mult(j,k); ...
  if mult(j,k); ...
  if mult(j,k); ...
  if mult(j,k); ...
  if mult(j,k); ...
  if mult(j,k); ...
  if mult(j,k); ...
  if mult(j,k); ...
  if mult(j,k); ...
  if mult(j,k); ...
  if mult(j,k); ...
  if mult(j,k); .
```

## **Function Call Bookkeeping**

- Registers play a major role in keeping track of information for function calls.
- Register conventions:

Return address \$1

Arguments
 \$a0, \$a1, \$a2, \$a3

Return value \$v0, \$v1

- Local variables \$s0, \$s1, ..., \$s7

• The stack is also used; more later.

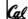

CS10: The Beauty and Joy of Computing
http://inst.eecs.berkeley.edu/~cs39n/fa10/

2010-02-01 @ Faculty Lunch

# Instruction Support for Functions (1/6)

```
... sum(a,b);... /* a,b:$s0,$s1 */
    int sum(int x, int y) {
C
      return x+y;
   address (shown in decimal)
    1000
                    In MIPS, all instructions are 4
    1004
                    bytes, and stored in memory
    1008
    1012
                    just like data. So here we
    1016
                    show the addresses of where
                    the programs are stored.
    2000
    2004
```

# Instruction Support for Functions (2/6)

```
... sum(a,b);... /* a,b:$s0,$s1 */
   int sum(int x, int y) {
C
      return x+y;
   address (shown in decimal)
   1000 add a0, s0, zero # x = a
    1004 add $a1,$s1,$zero
                            # y = b
    1008 addi $ra,$zero,1016 #$ra=1016
    1012 ј
             sum
                            #jump to sum
    1016
    2000 sum: add $v0,$a0,$a1
   ,2004 jr $ra
                            # new instruction
```

# Instruction Support for Functions (3/6)

```
... sum(a,b);... /* a,b:$s0,$s1 */
}
int sum(int x, int y) {
    return x+y;
}

• Question: Why use jr here? Why not use j?
• Answer: sum might be called by many places, so we can't return to a fixed place. The calling proc to sum must be able to say "return here" somehow.
```

2000 (sum;) add \$v0,\$a0,\$a1

# Instruction Support for Functions (4/6)

- Single instruction to jump and save return address: jump and link (jal)
- Before:

```
1008 addi $ra,$zero,1016 #$ra=1016
1012 j sum #goto sum
```

■ ∆fter

```
1008 jal sum # $ra=1012,goto sum
```

- Why have a jal?
  - Make the common case fast: function calls very common.
  - Don't have to know where code is in memory with jal!

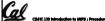

Garcia, Spring 2014 @ U

## Instruction Support for Functions (5/6)

 Syntax for jal (jump and link) is same as for j (jump):

jal label

- jal should really be called laj for "link and jump":
  - Step 1 (link): Save address of next instruction into \$ra
    - Why next instruction? Why not current one?
  - Step 2 (jump): Jump to the given label

# Cal

Garria Sarina SMA A IV

# Instruction Support for Functions (6/6)

- Syntax for jr (jump register):
  - jr register
- Instead of providing a label to jump to, the jr instruction provides a register which contains an address to jump to.
- Very useful for function calls:
  - $^{\circ}$  jal stores return address in register (\$ra)
  - jr \$ra jumps back to that address

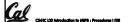

unia Sadas SMA & IV

### **Nested Procedures (1/2)**

```
int sumSquare(int x, int y) {
   return mult(x,x)+ y;
}
```

- Something called sumSquare, now sumSquare is calling mult.
- So there's a value in \$ra that sumSquare wants to jump back to, but this will be overwritten by the call to mult.
- Need to save sumSquare return address before call to mult.

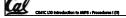

Garda, Sorina 2014 © UCB

### **Nested Procedures (2/2)**

- In general, may need to save some other info in addition to \$ra.
- When a C program is run, there are 3 important memory areas allocated:
  - Static: Variables declared once per program, cease to exist only after execution completes. E.g., C globals
  - Heap: Variables declared dynamically via malloc
  - Stack: Space to be used by procedure during execution; this is where we can save register values

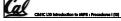

Garda, Sarina 2014 G UC

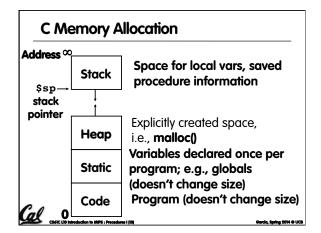

# So we have a register \$sp which always points to the last used space in the stack. To use stack, we decrement this pointer by the amount of space we need and then fill it with info. So, how do we compile this? int sumSquare(int x, int y) { return mult(x,x)+ y; }

Cal ....

### Using the Stack (2/2) Hand-compile int sumSquare(int x, int y) { return mult(x,x)+ y; } sumSquare: addi \$sp,\$sp,-8 # space on stack sw \$ra, 4(\$sp) # save ret addr sw \$a1, 0(\$sp) # save y add \$a1,\$a0,\$zero # mult(x,x) ial mult # call mult lw \$a1, 0(\$sp) # restore y add \$v0,\$v0,\$a1 # mult()+y lw \$ra, 4(\$sp) | # get ret addr addi \$sp,\$sp,8 # restore stack ir \$ra

# Steps for Making a Procedure Call Save necessary values onto stack. Assign argument(s), if any. jal call Restore values from stack.

### **Rules for Procedures**

- Called with a jal instruction, returns with a jr \$ra
- Accepts up to 4 arguments in \$a0, \$a1, \$a2 and \$a3
- Return value is always in \$v0 (and if necessary in \$v1)
- Must follow register conventions So what are they?

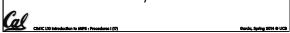

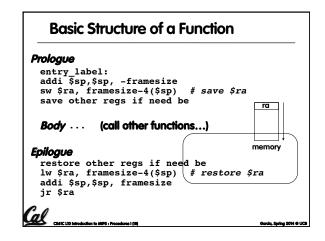

# **MIPS Registers**

| The constant 0         | \$0       | \$zero    |
|------------------------|-----------|-----------|
| Reserved for Assembler | \$1       | \$at      |
| Return Values          | \$2-\$3   | \$v0-\$v1 |
| Arguments              | \$4-\$7   | \$a0-\$a3 |
| Temporary              | \$8-\$15  | \$t0-\$t7 |
| Saved                  | \$16-\$23 | \$s0-\$s7 |
| More Temporary         | \$24-\$25 | \$t8-\$t9 |
| Used by Kernel         | \$26-27   | \$k0-\$k1 |
| Global Pointer         | \$28      | \$gp      |
| Stack Pointer          | \$29      | \$sp      |
| Frame Pointer          | \$30      | \$fp      |
| Return Address         | \$31      | \$ra      |

(From COD green insert) Use <u>names</u> for registers -- code is clearer!

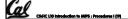

# **Other Registers**

- \$at: may be used by the assembler at any time; unsafe to use
- \$k0-\$k1: may be used by the OS at any time; unsafe to use
- \$gp, \$fp: don't worry about them
- Note: Feel free to read up on \$gp and \$fp in Appendix A, but you can write perfectly good MIPS code without them.

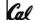

### **Peer Instruction**

int fact(int n){

if(n == 0) return 1; else return(n\*fact(n-1));}

When translating this to MIPS...

- We COULD copy \$a0 to \$a1 (& then not store \$a0 or \$a1 on the stack) to store n across recursive calls.
- We MUST save \$a0 on the stack since it gets changed.
  - We MUST save \$ra on the stack since we need to know where to return to...

123 FFF FFT c) FTF

FTT c) d) TFF TTF

e) TTT

# "And in Conclusion..."

- Functions called with jal, return with jr \$ra.
- The stack is your friend: Use it to save anything you need. Just leave it the way you found it!
- Instructions we know so far...

Arithmetic: add, addi, sub, addu, addiu, subu

Memory: lw, sw, lb, sb

Decision: beq, bne, slt, slti, sltu, sltiu Unconditional Branches (Jumps): j, jal, jr

- Registers we know so far
  - All of them!

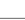